**Ray Tracing**

#### **Reading**

Foley *et al.*, 16.12

#### **Optional**:

- Glassner, An introduction to Ray Tracing, Academic Press, Chapter 1.
- T. Whitted. "An improved illumination model for shaded display". *Communications of the ACM*} 23(6), 343-349, 1980.

2

4

#### **What is light**

3

Descartes (ca. 1630)

- Light is a pressure phenomenon in the ``plenum''
- Hooke (1665)
- Light is a rapid vibration -- first wave theory
- Newton (1666)
- Refraction experiment revealed rectilinear propagation
- Light is a particle (corpuscular theory)
- Young (1801)
- Two slit experiment
- Light is a wave
- Maxwell (ca. 1860)
- Light is an electromagnetic disturbance
- Einstein (1905)
- Light comes in quanta -- photons
- Modern theory: wave-particle duality.

#### **Geometric optics**

We will take the view of **geometric optics**

- Light is a flow of photons with wavelengths. We'll call these flows ``light rays.''
- Light rays travel in straight lines in free space.
- Light rays do not interfere with each other as they cross.
- Light rays obey the laws of reflection and refraction.
- Light rays travel form the light sources to the eye, but the physics is invariant under path reversal (reciprocity).

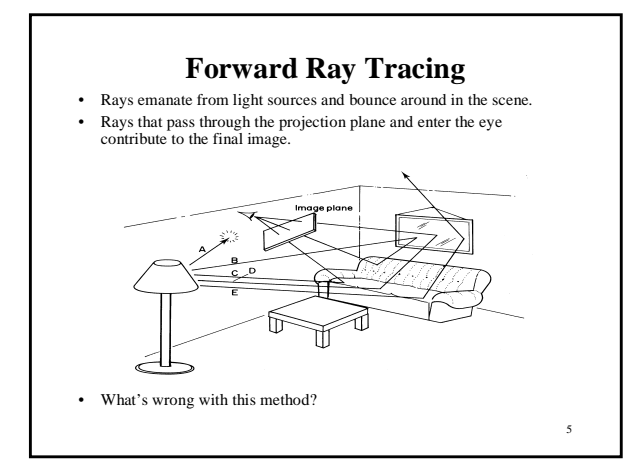

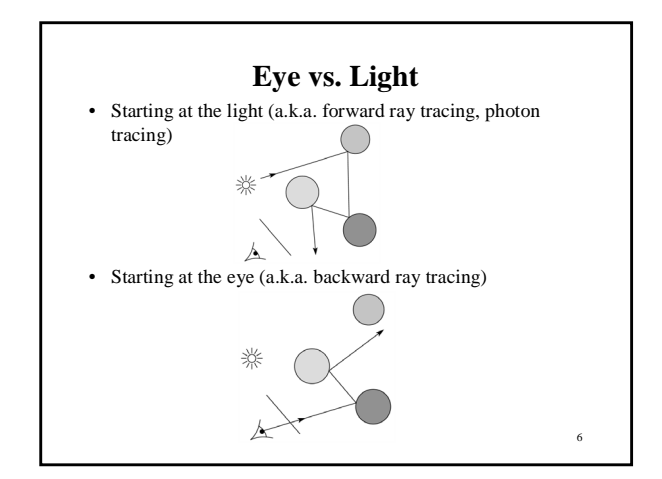

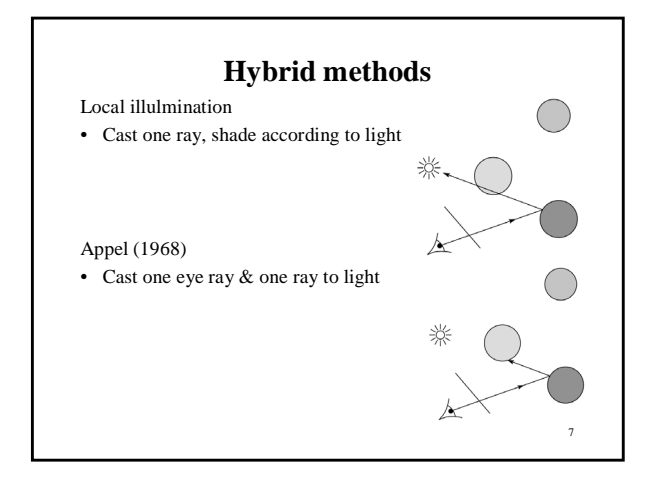

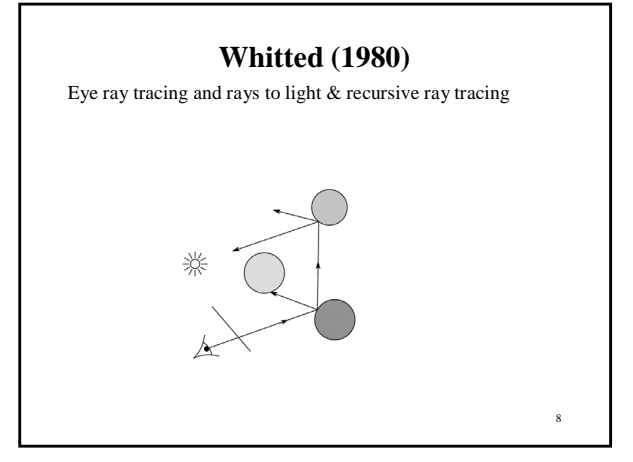

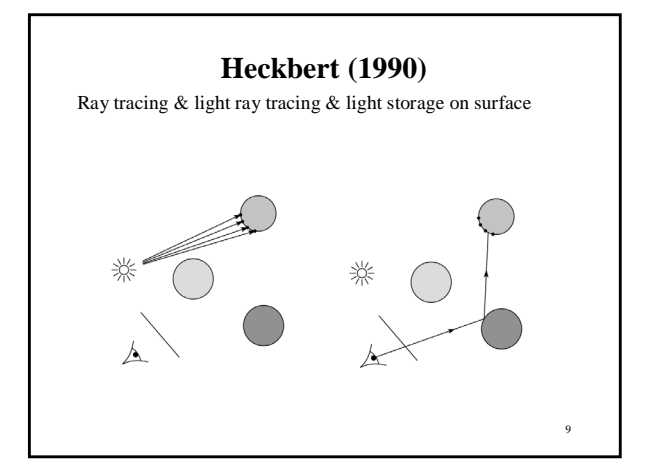

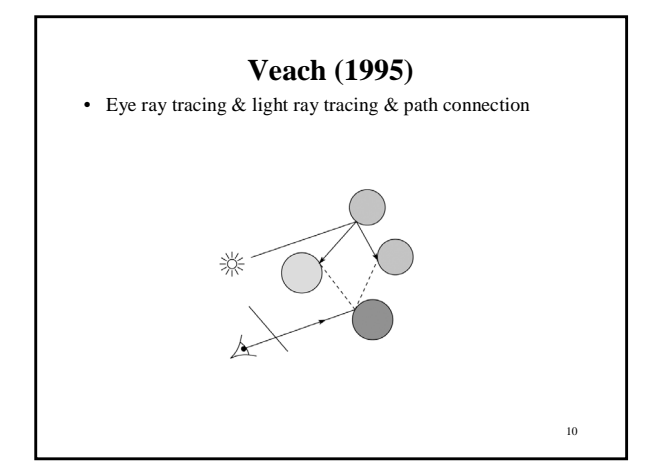

# **Whitted ray-tracing algorithm** 1. For each pixel, trace a **primary ray** to the first visible surface 2. For each intersection trace **secondary rays**: – **Shadow rays** in directions Li to light sources – **Reflected ray** in direction R – **Refracted ray** (**transmitted ray**) in direction T

11

**Reflection**

- Reflected light from objects behaves like specular reflection from light sources
	-
	- Reflectivity is just specular color Reflected light comes from direction of perfect specular reflection

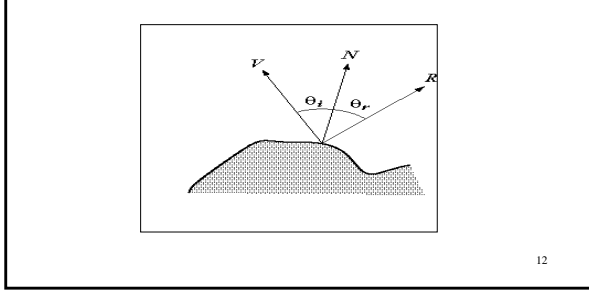

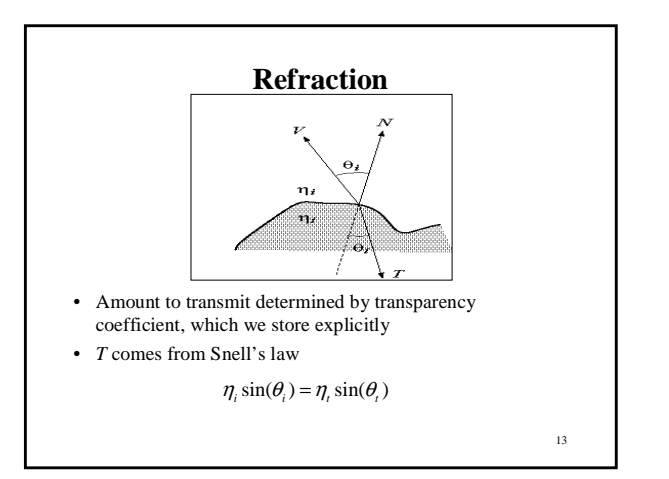

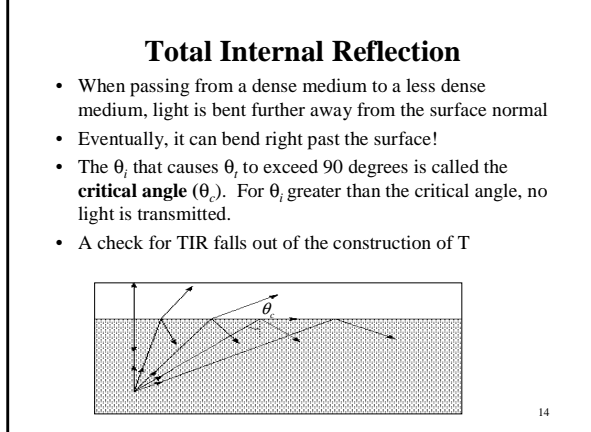

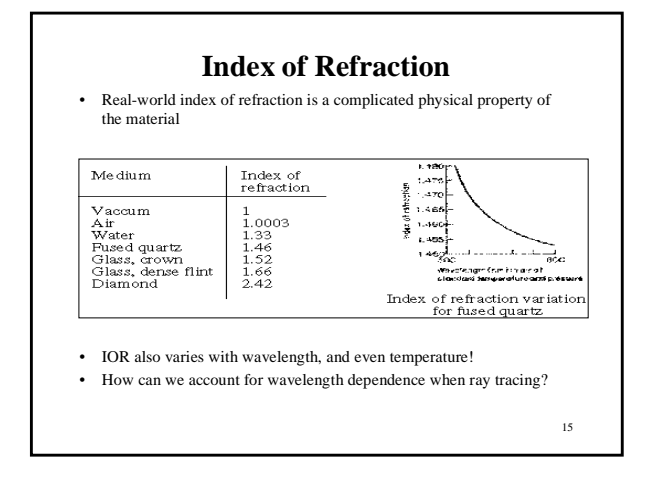

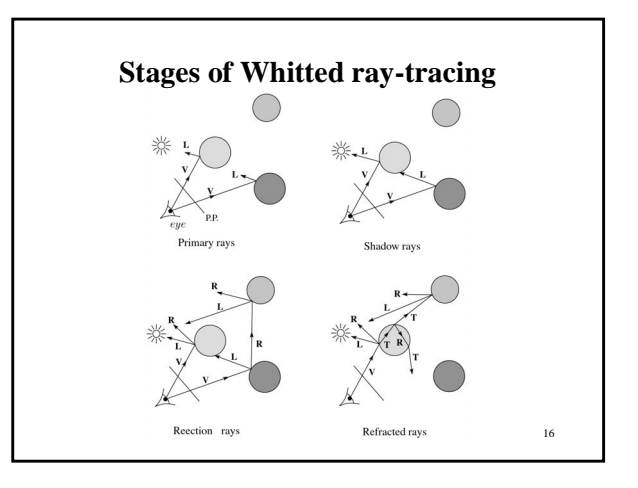

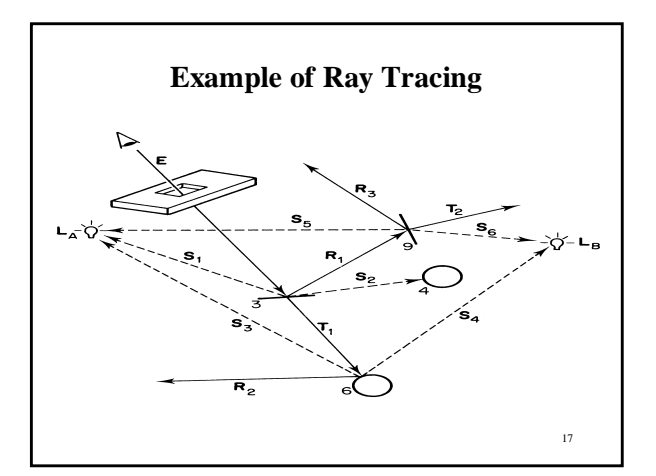

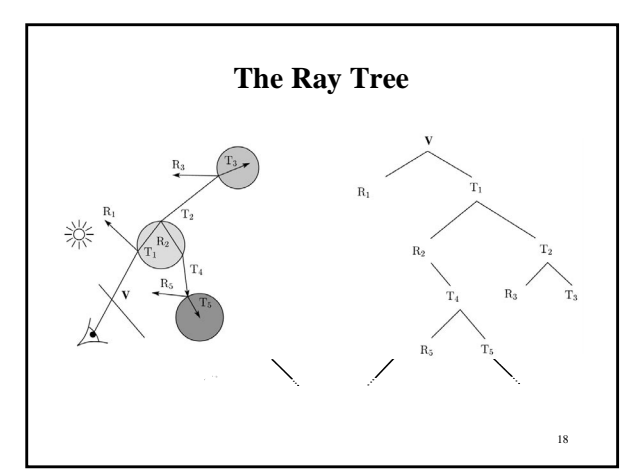

## **Shading** If I(P, **u**) is the intensity seen from point P along direction **u**  $I(P, \mathbf{u}) = I_{direct} + I_{reflected} + I_{transmitted}$ where  $I_{\text{direct}}$  is computed from the Phong model (next lecture)  $I_{reflected} = k_s I(P, \mathbf{R})$ ※  $I_{transmitted} = k_t I(P, T)$

19

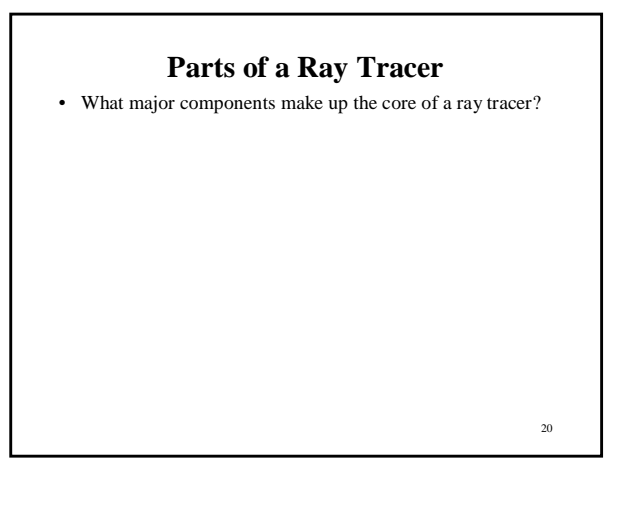

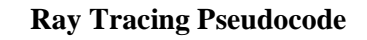

```
21
color trace( point P<sub>0</sub>, direction D )
{
        (P, O_i) = intersect (P_0, D );
        I = 0for each light source l {
                  (P', LightObj) = intersect(P, dir(P,l))
if LightObj = l {
                        I = I + I(l)
                 }
        }
        I = I + Obj.Ks * trace(P, R)
        I = I + Obj.Kt * trace(P, T)
        return I
}
```
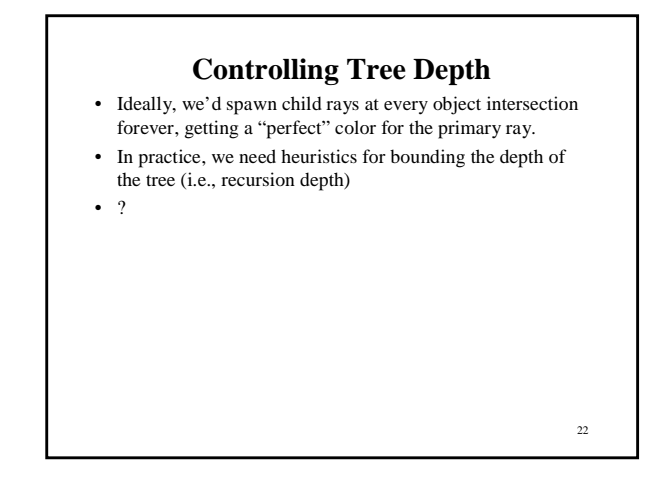

#### **Ray-Object Intersection**

- Must define different intersection routine for each primitive
- The bottleneck of the ray tracer, so make it fast!
- Most general formulation: find all roots of a function of one variable
- In practice, many optimized intersection tests exist (see Glassner)

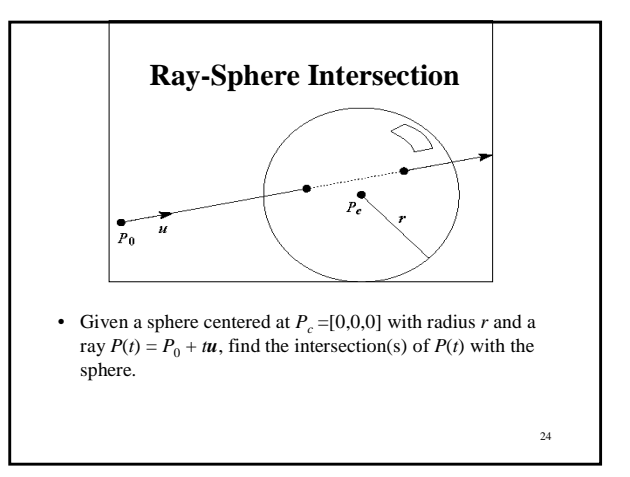

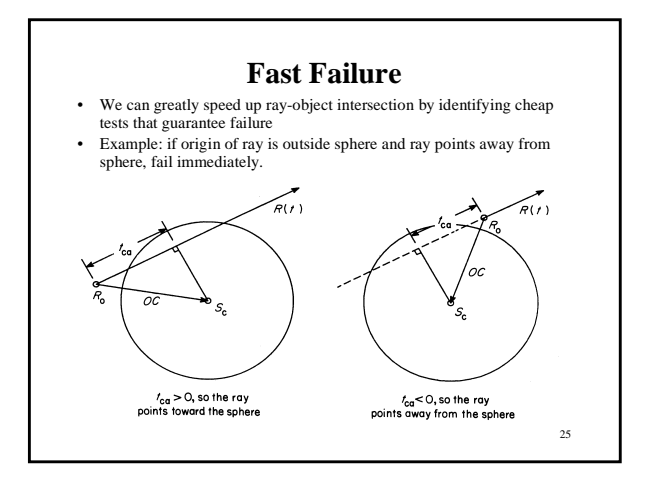

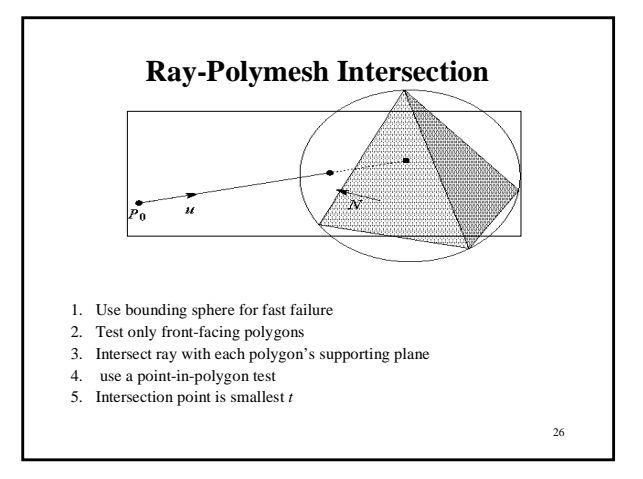

## **Object hierarchies and ray intersection**

How do we intersect with primitives transformed with affine transformations?

### **Numerical Error**

- Floating-point roundoff can add up in a ray tracer, and create unwanted artifacts
	- Example: intersection point calculated to be ever-so-slightly *inside* the intersecting object. How does this affect child rays?
- Solutions:

- Perturb child rays
- Use global ray epsilon

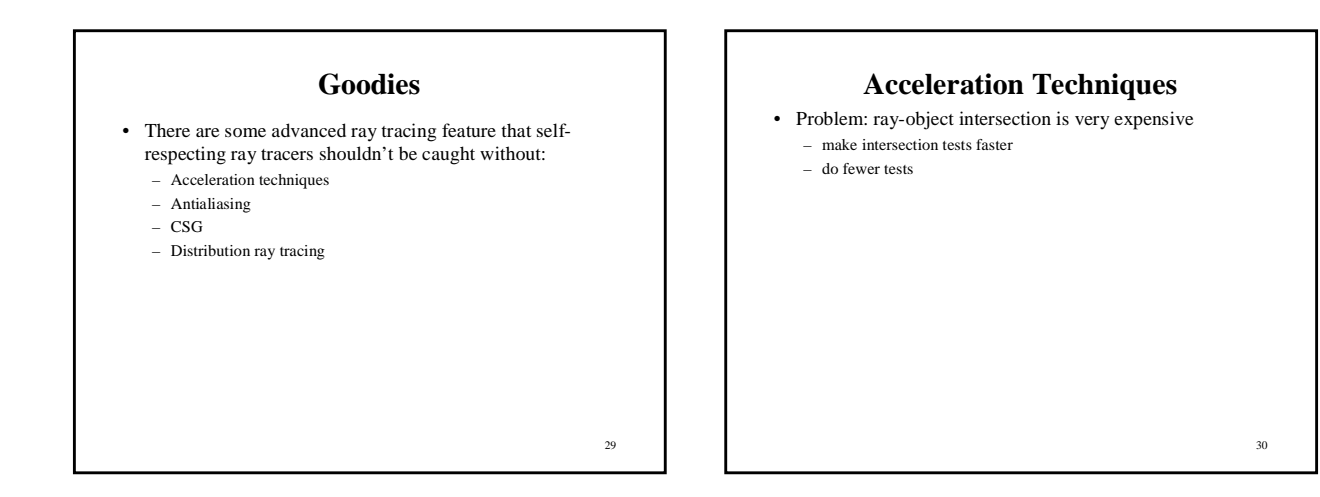

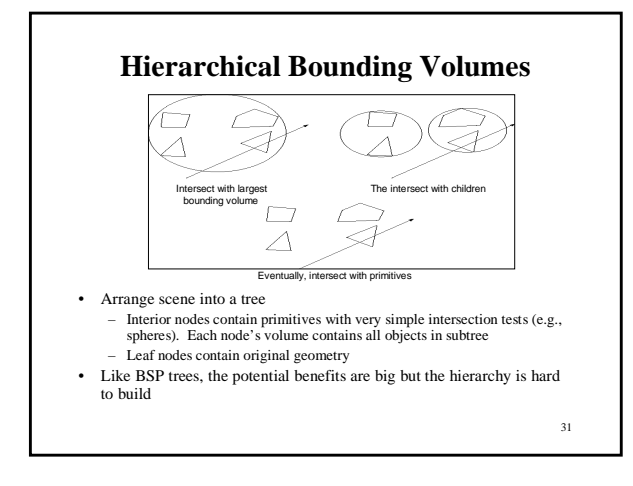

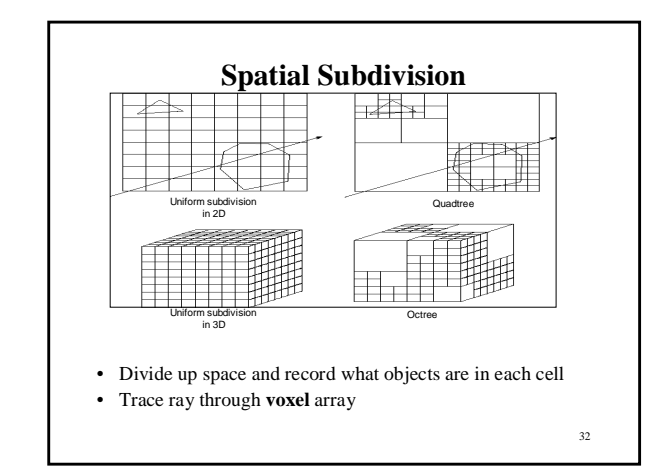

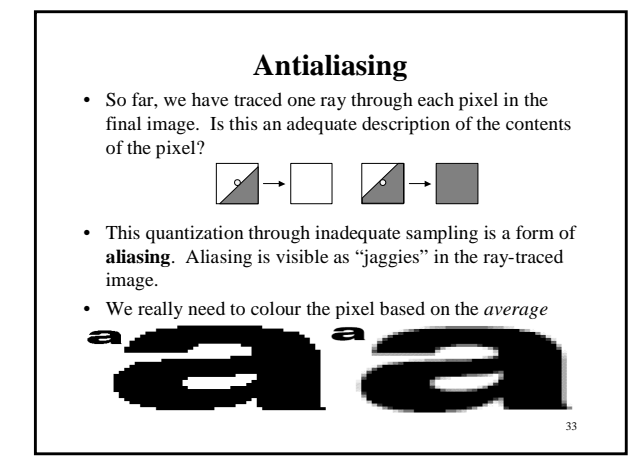

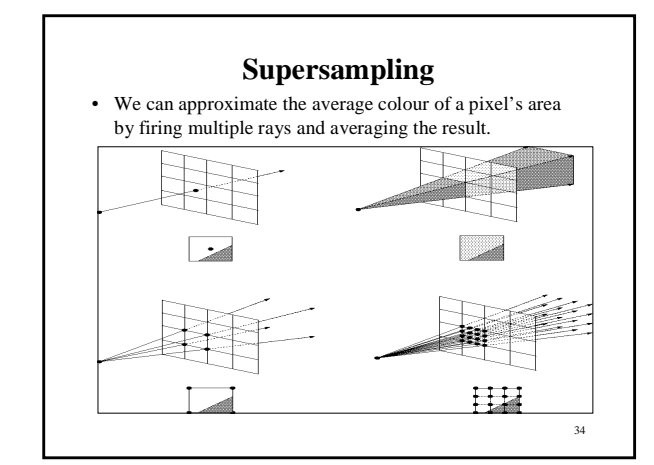

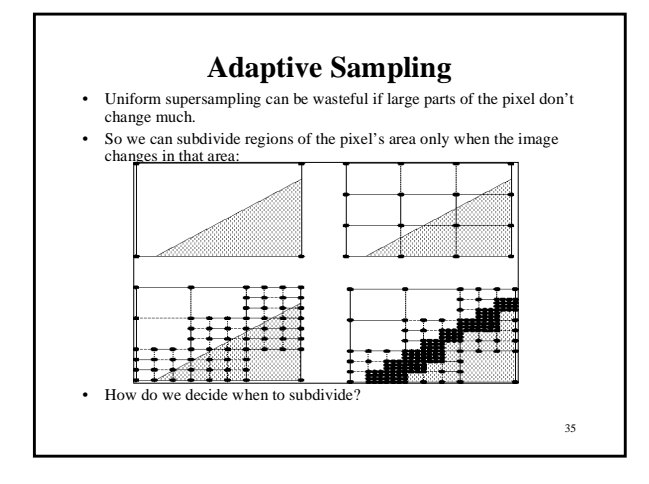

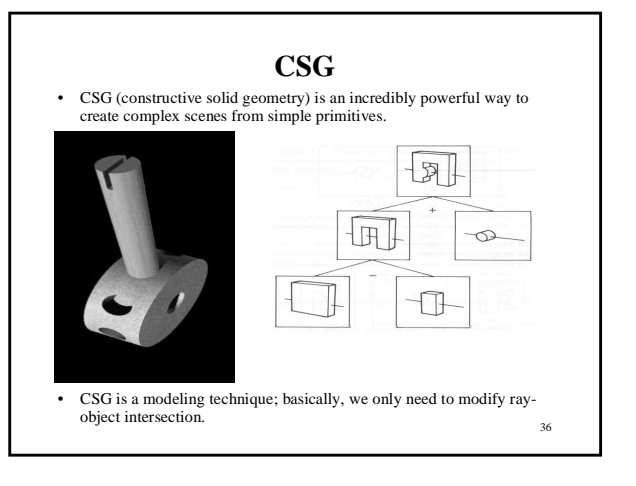

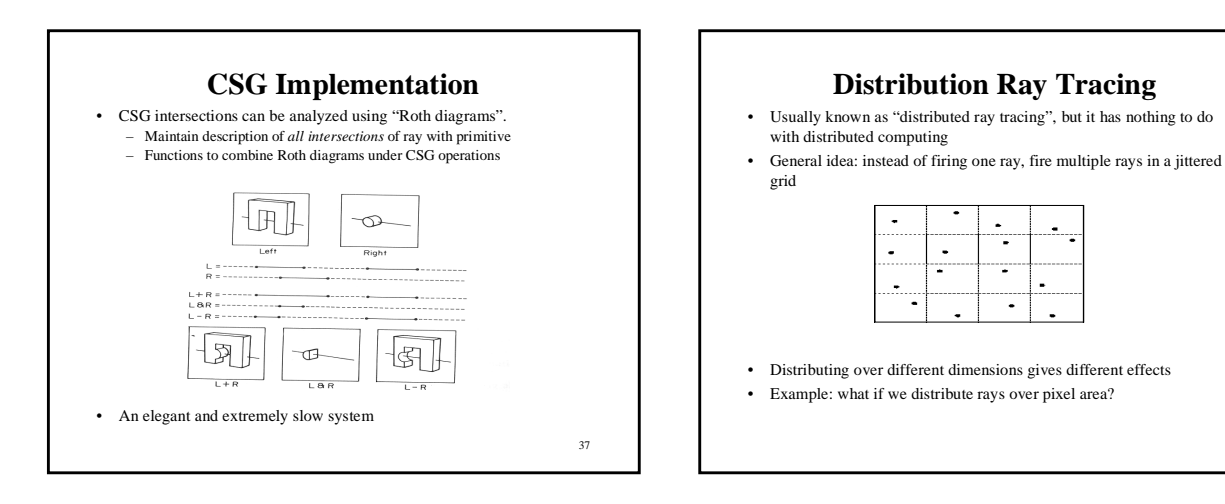

#### **Disrtibuted ray tracing pseudocode**

- 1. Partition pixel into 16 regions assigning them id 1-16
- 2. Partition the reflection direction into 16 angular regions and assign an id (1-16) to each
- 3. Select sub pixel m=1
- 4. Cast a ray through m, jittered within its region
- 5. After finding an intersection, reflect into sub-direction m, jittered within that region

39

- 6. Add result to current pixel total
- 7. Increment m and if m <= 16, go to step 4
- 8. Divide by 16, store result and move on to next pixel.

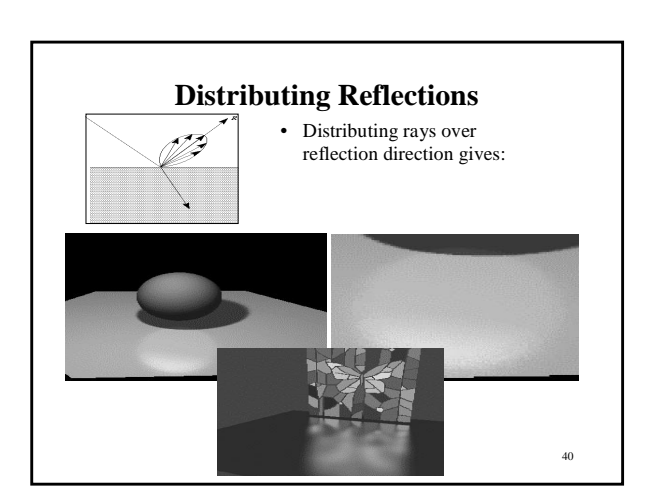

φ

t Ţ

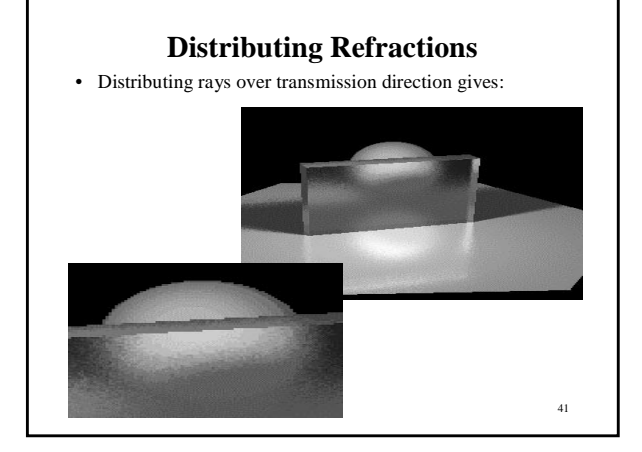

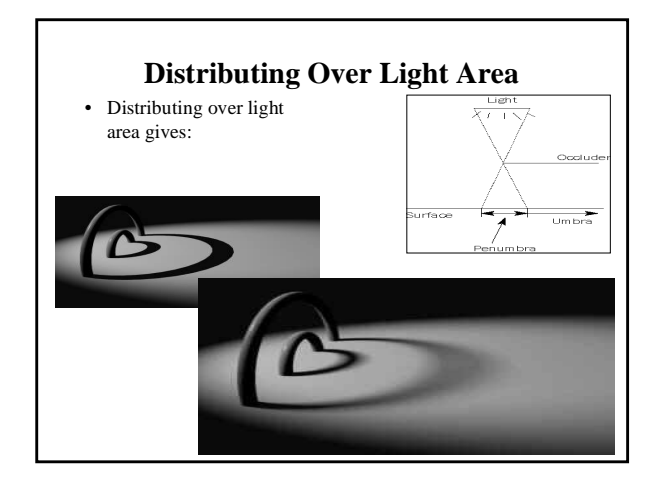

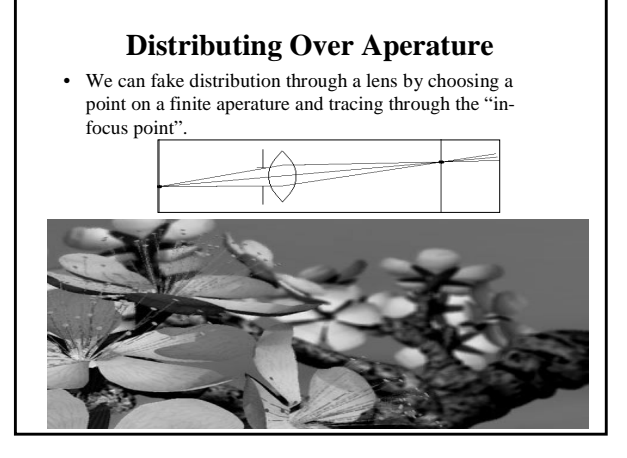

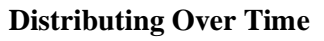

• We can endow models with velocity vectors and distribute rays over *time*. this gives:

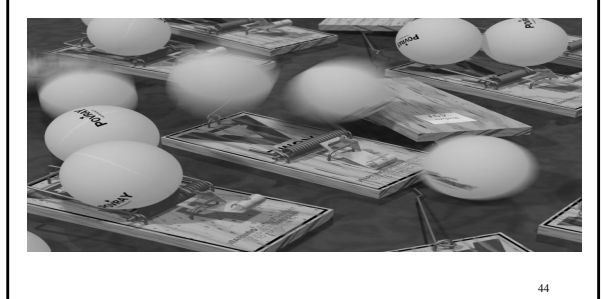